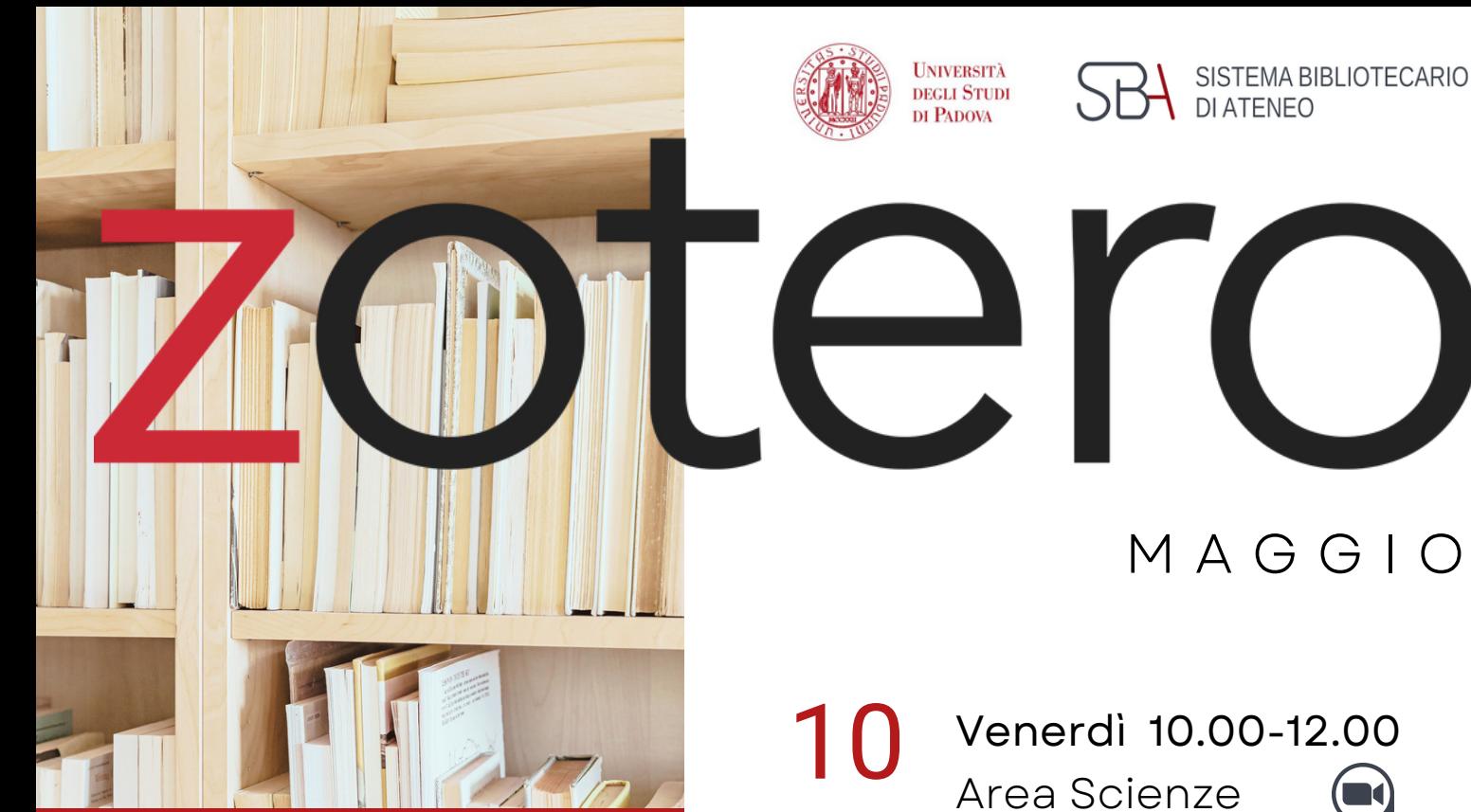

Impara con noi ad usare un software gratuito per gestire con facilità la bibliografia della tua tesi

**Scegli la data, l'area è solo indicativa!**

## **Su Zoom e in presenza**

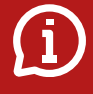

bibliotecadigitale.cab. unipd.it

> Gestione Bibliografie > Aiuto

http://www.cab.unipd.it /Corsi-SBA-Iscrizione

> Inquadra il QRcode per iscriverti

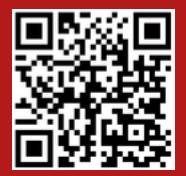

MAG

14 MAG

Martedì 10.00-12.00 Area Scienze Sociali / Giurisprudenza

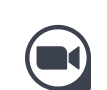

Mercoledì 10.00-12.00

- 15 Area Agripolis Pentagono building -
- MAG Computer room 20P **In English!**
- 22

Mercoledì 10.00-12.00 Area Psicologia  $\bullet$ 

MAG

28 MAG

Area Ingegneria (a) Martedì 10.00-12.00

MAG

Area Umanistica Mercoledì 10.00-12.00